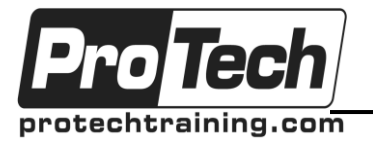

*"Charting the Course ...*

*... to Your Success!"*

# **ALM/Quality Center v12.5 Sprinter**

## **Course Summary**

#### **Description**

This course focuses on using HP Sprinter to run manual tests. Upon completion of the ALM/Quality Center course, students will be able to:

- Run manual tests in HP Sprinter
- Use advanced features of HP Sprinter

\*\*\* The topics in this course are included in Using ALM/Quality Center. Do not take this class if you have taken the Using QC/ALM class.

#### **Topics**

- Overview of Sprinter
- Review of creating manual tests with parameters and test configurations.
- Review of Manual test execution
- **Sprinter**
- Sprinter Power mode

#### **Audience**

Quality assurance engineers

#### **Prerequisites**

Understanding of development and execution of Test Cases within ALM/Quality Center

#### **Duration**

One day

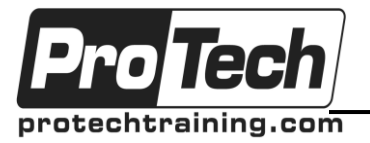

*... to Your Success!"*

## **ALM/Quality Center v12.5 Sprinter**

### **Course Outline**

- **I. Overview of Sprinter**
- **II. Review of creating manual tests with parameters and test configurations.**
- **III. Review of Manual test execution**

#### **IV. Sprinter**

- A. Opening tests in Sprinter
- B. Run test with Sprinter, capture screens, use annotations
- C. Run test and open smart defect
- D. Modify Smart Defect settings
- E. Set up a defect reminder
- F. Launch Sprinter results viewer
- G. Authoring Test Cases within Sprinter
- **V. Sprinter Power mode**
	- A. Use the storyboard
	- B. Create tests from the storyboard
	- C. Record macros
	- D. Data Injection
	- E. Mirroring
	- F. Capturing steps